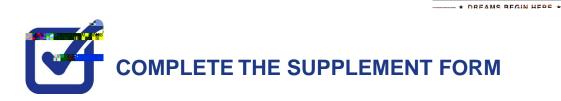

KINGSBOROUGH

STEP# 1:

https://home.cunyfirst.cuny.edu

STEP# 2:

Student Center

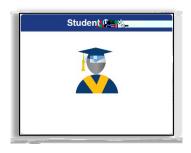

## STEP# 3: Financial Aid

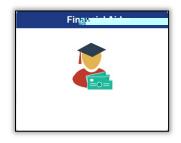

STEP# 4: Supplement Form

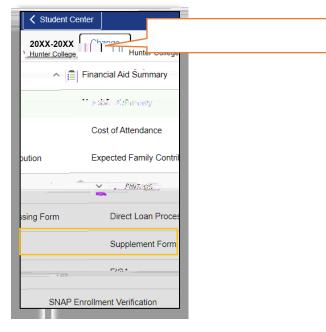

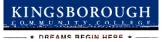

## **STEP# 5:** Select Aid Year to View

| Institution: |        | HTR01 | Q | Hunter College |   |
|--------------|--------|-------|---|----------------|---|
| Aid Year:    |        | 2023  | ٩ |                |   |
| ж            | Cancel |       |   |                | C |